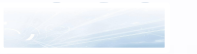

# **МАСТЕР-КЛАСС «Цветы в технике 3D»**

<u> Management og de statsminister</u>

**Выполнила: Чудакова Ольга Владимировна воспитатель МДОБУ «Детский сад № 4 с. Екатеринославка «Аленушка»**

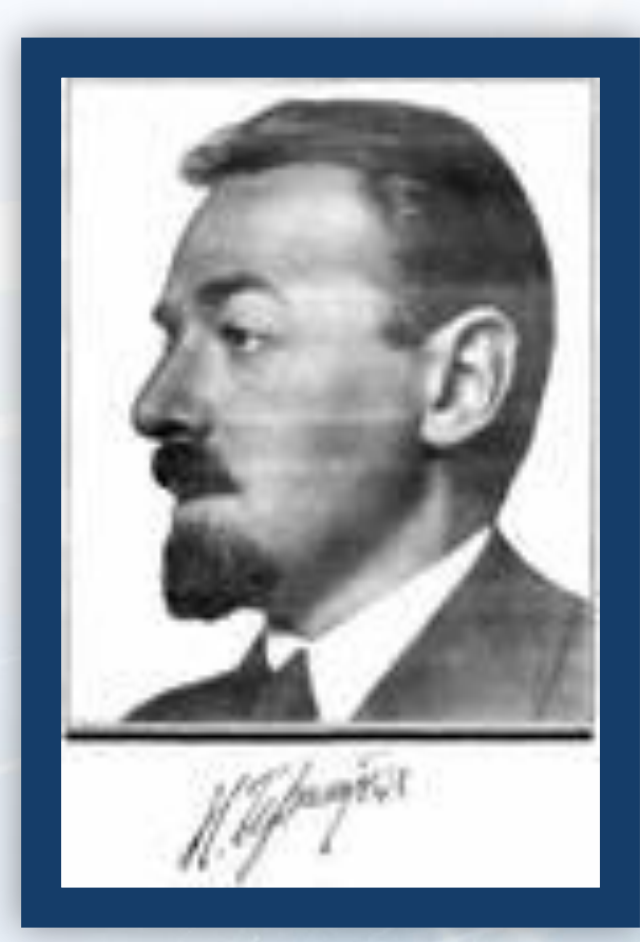

 **Представление, что при любом двигательном тренинге упражняются не руки, а мозг, вначале казалось парадоксальным и лишь с трудом проникло в сознание педагогов.** 

Н.А. Бернштейн

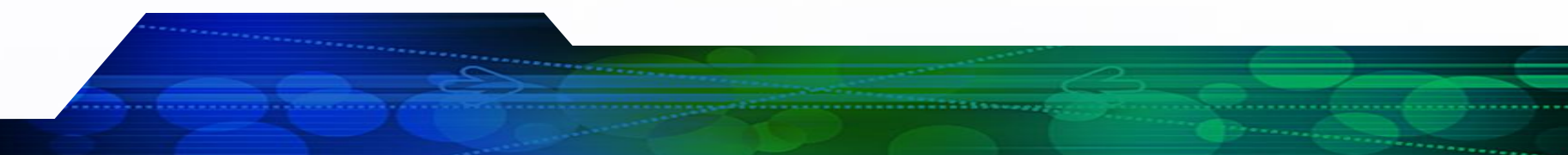

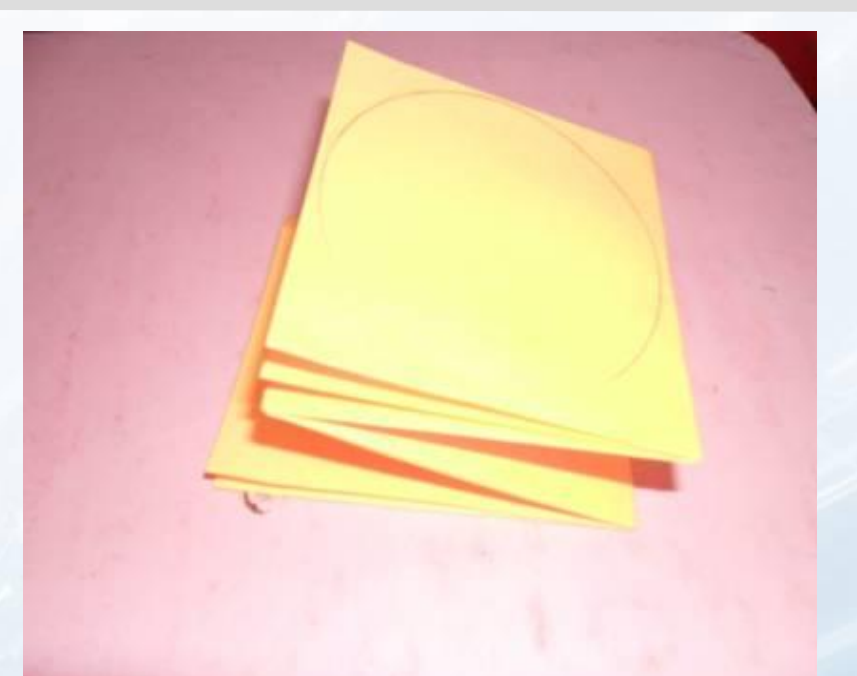

**Рисуем шаблон, складываем прямоугольник гармошкой. Вырезаем заготовку, а из оставшейся бумаги сделаем формы для украшения цветка** 

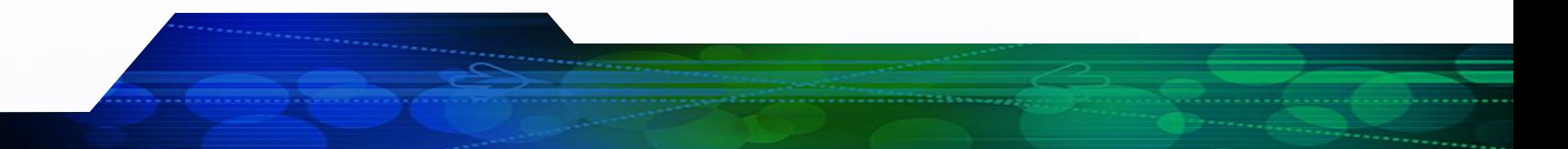

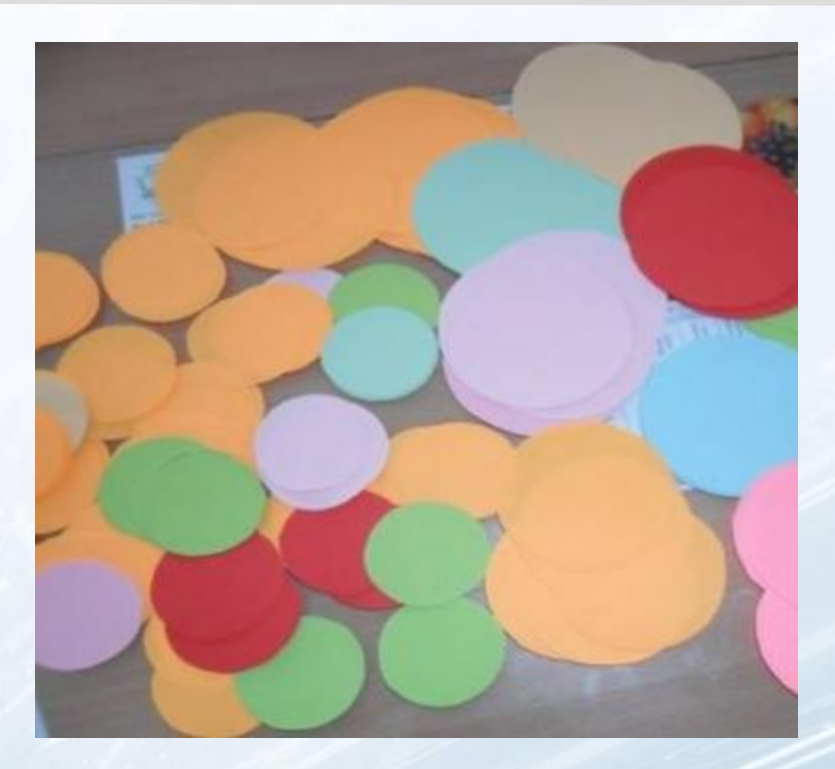

# **Вот такие заготовки мы получили**

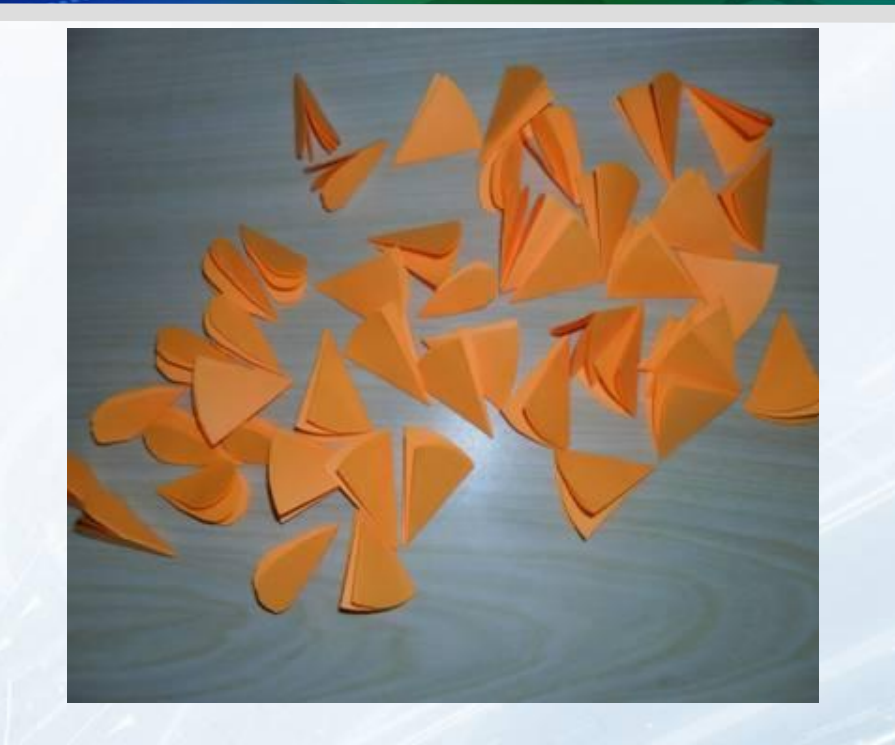

## **Складываем круг пополам, и еще 2 раза пополам.**

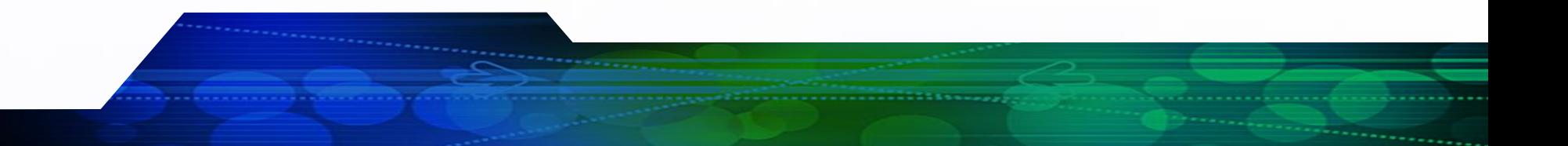

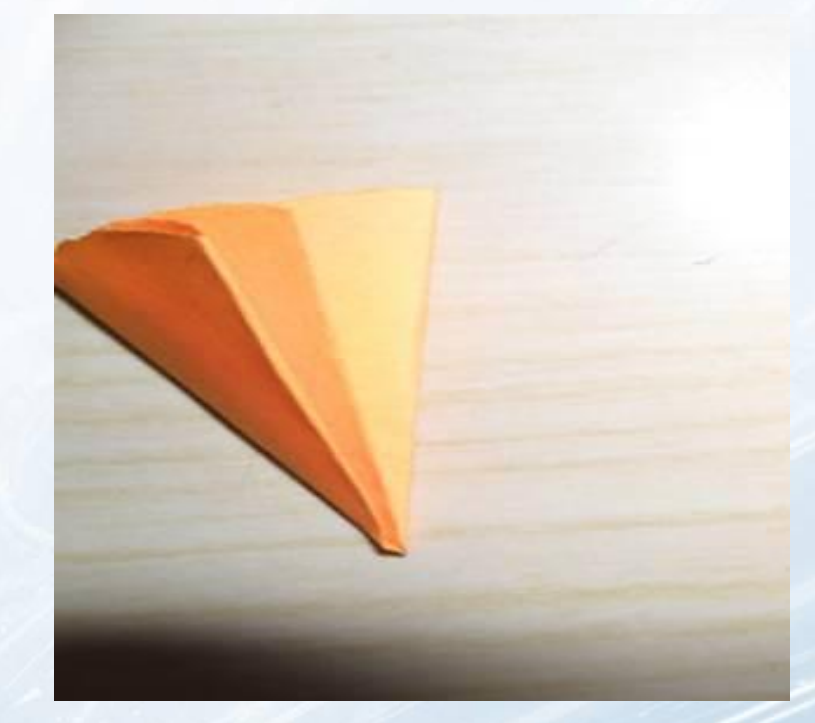

## **Срезаем углы и немного захватываем сгиб – диагональ.**

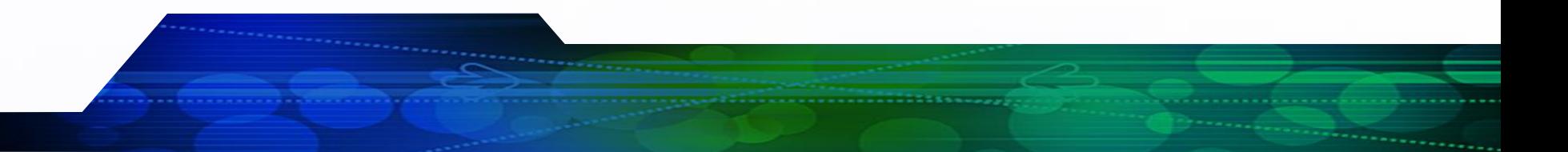

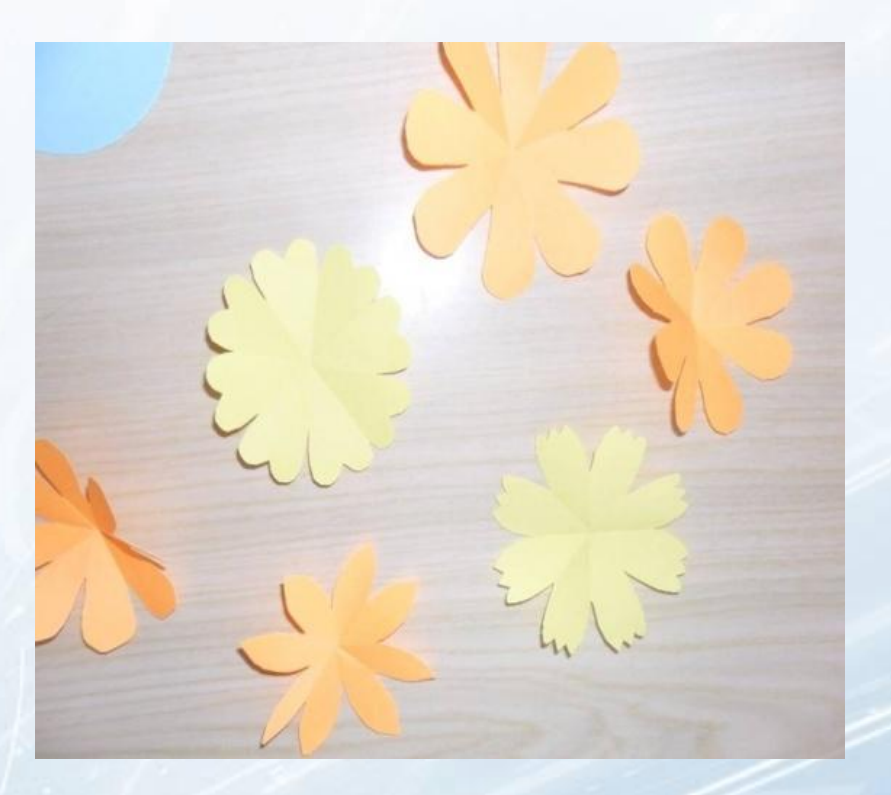

**Разворачиваем и вот получился цветок!** 

# **«Оживляем» цветок, раскрашивая лепестки. Необходимо взять 3-4 цветка разных размеров.**

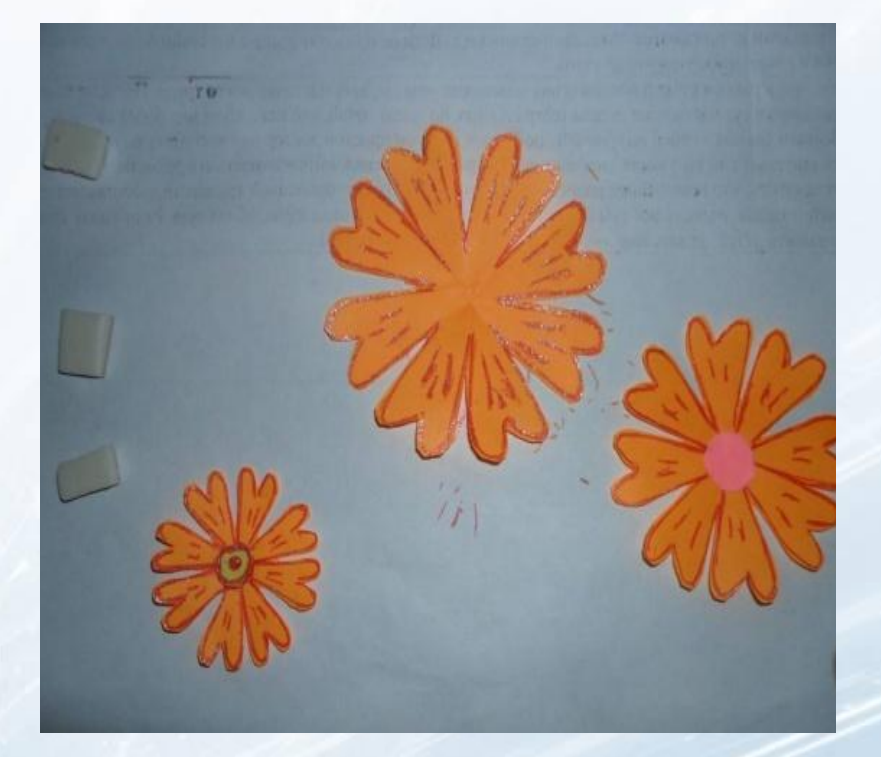

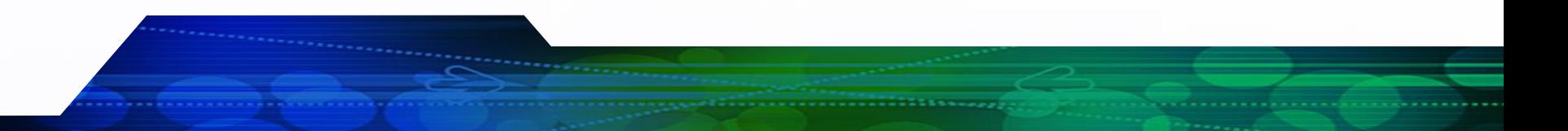

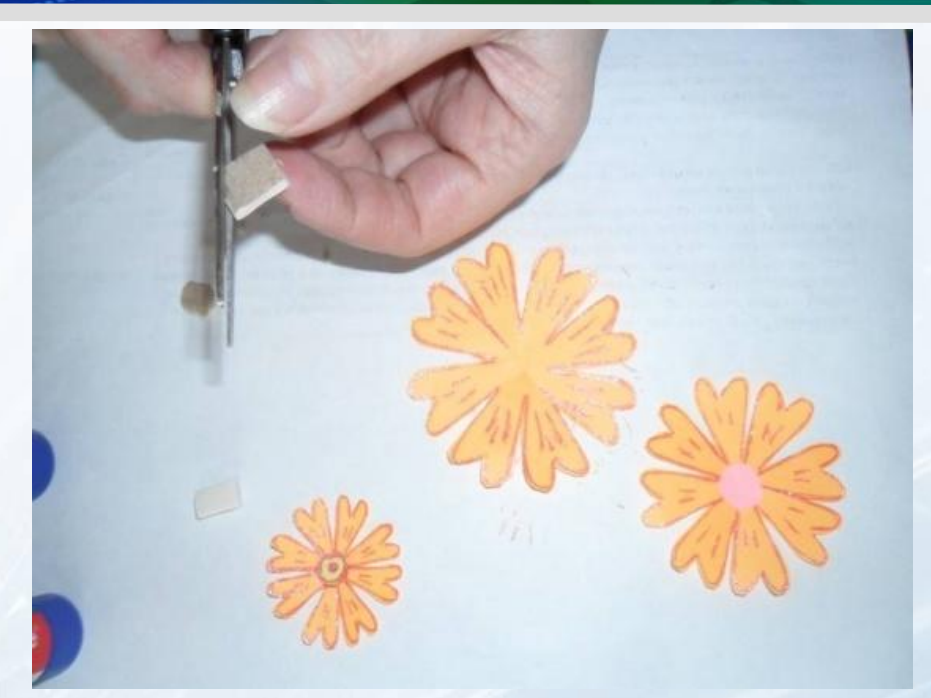

**Делаем заготовку небольших размеров для «объема» цветка из двойного скотча, губки или поролона, немного закругляя углы.**

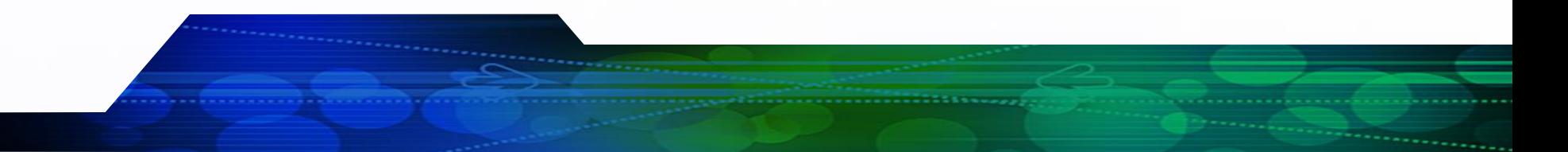

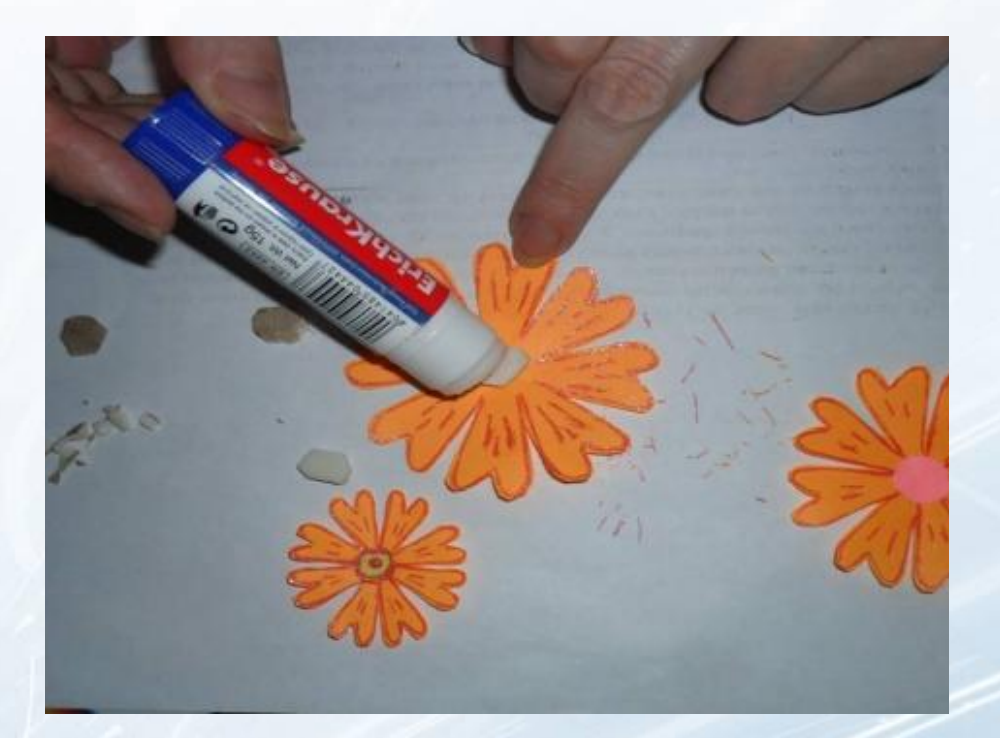

#### **Наклеиваем заготовку в центр большого модуля.**

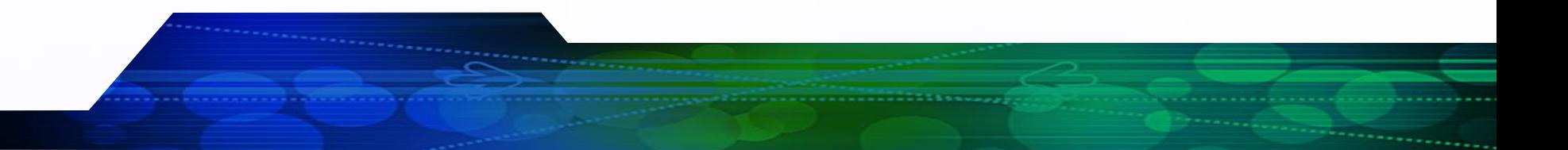

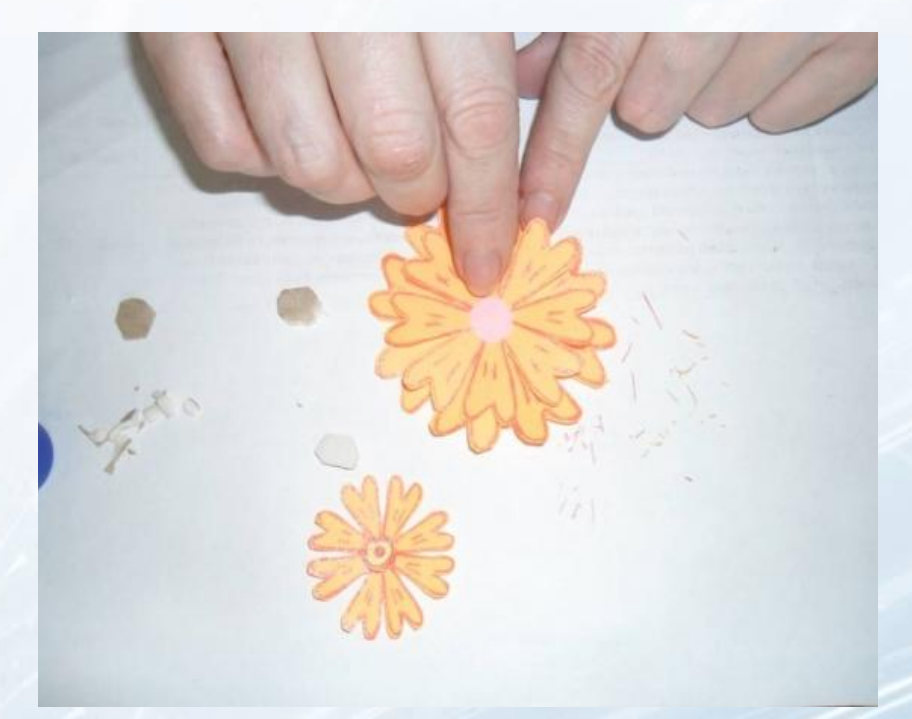

**Накладываем модули один на другой**

#### **Осторожно подкручиваем лепестки вниз, или в центр, придерживая за центр цветка.**

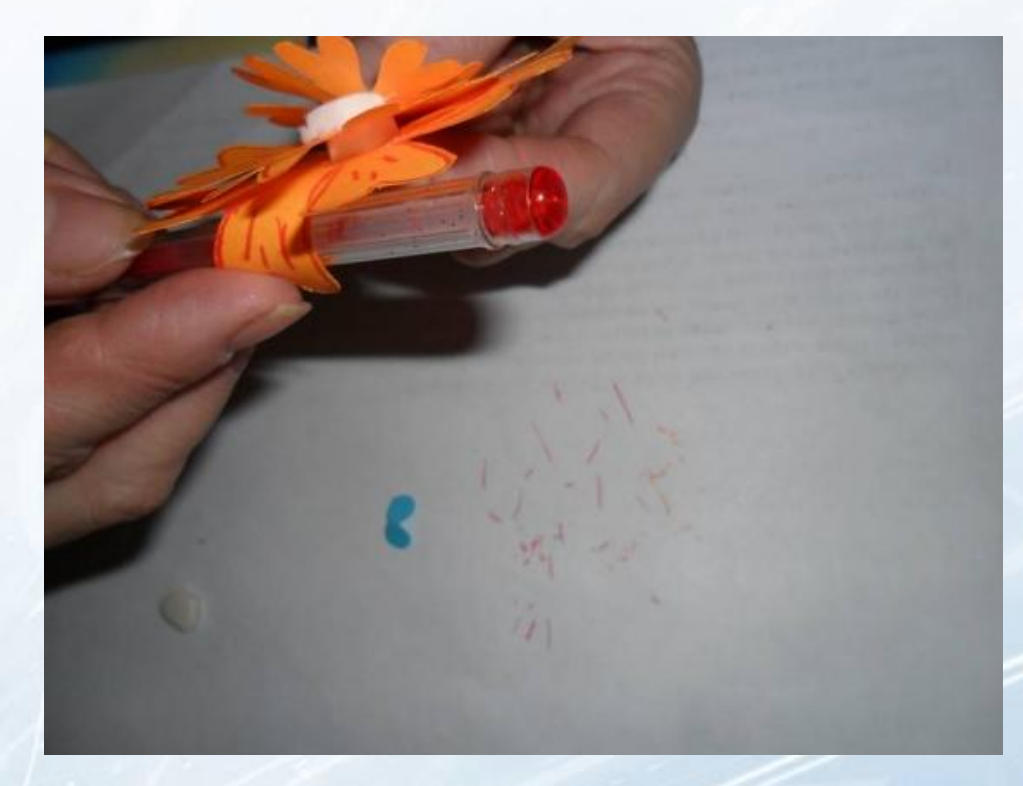

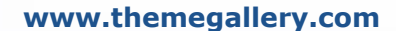

#### **www.themegallery.com**

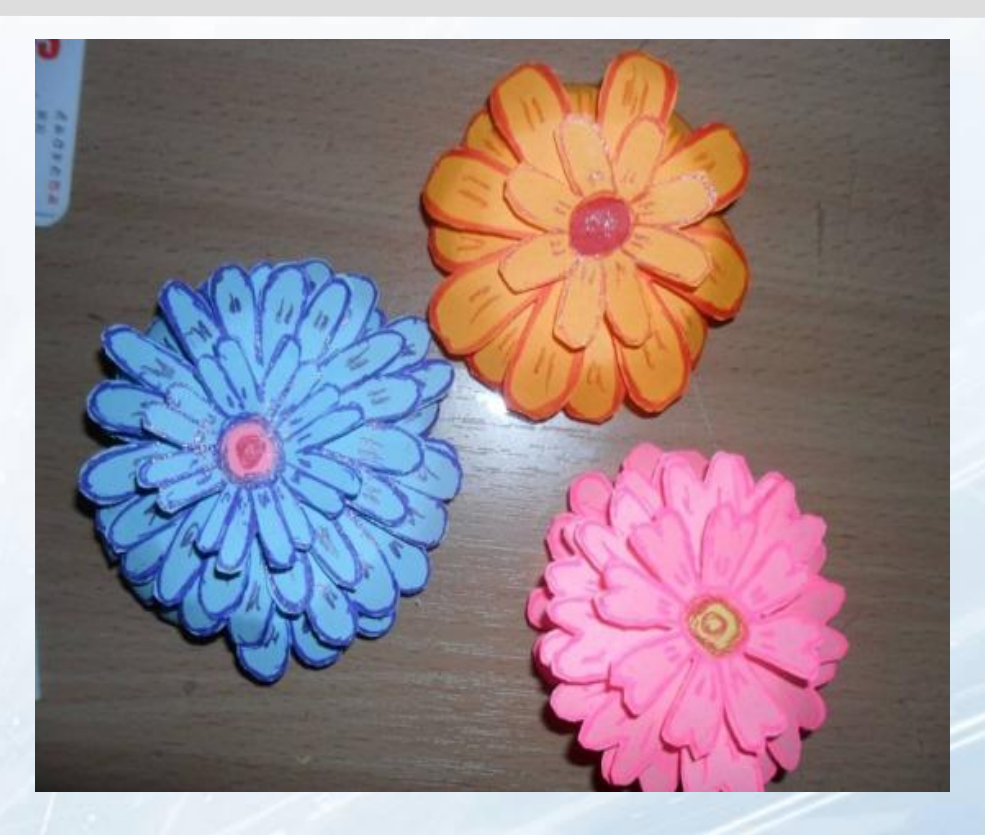

#### **И цветок готов!**

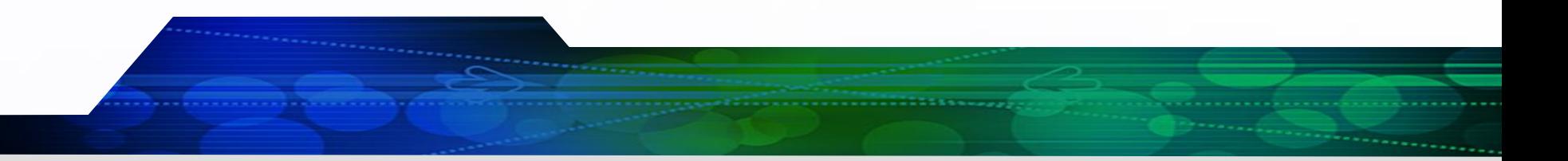

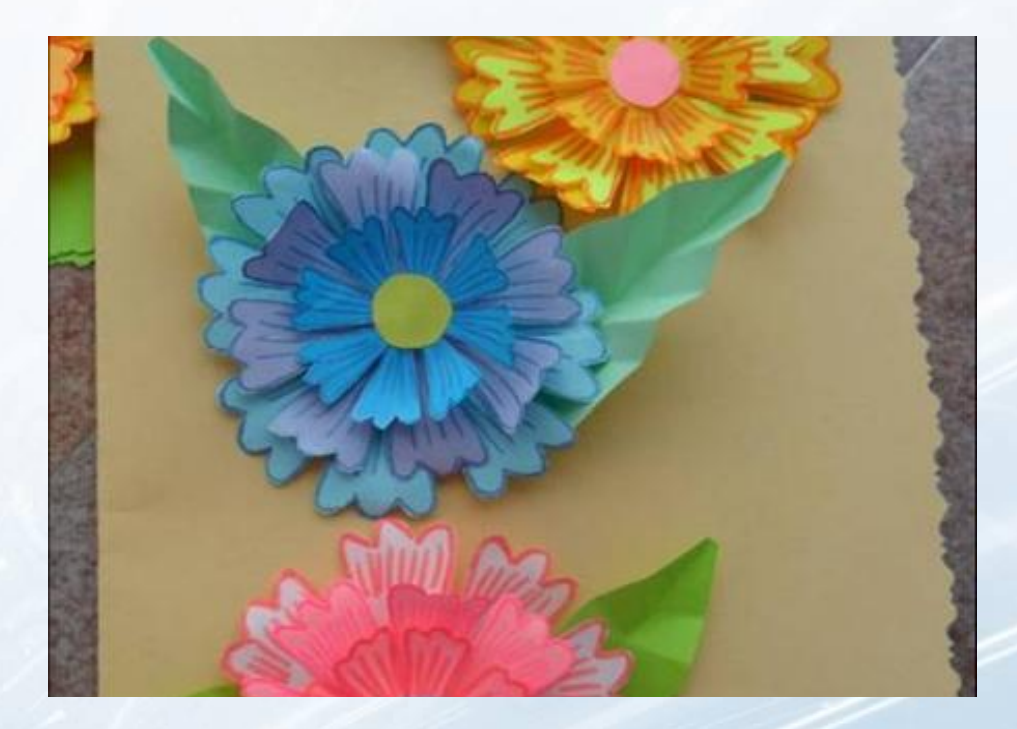

**Располагаем цветы и листья на открытке. Обрезаем края открытки фигурными ножницами**

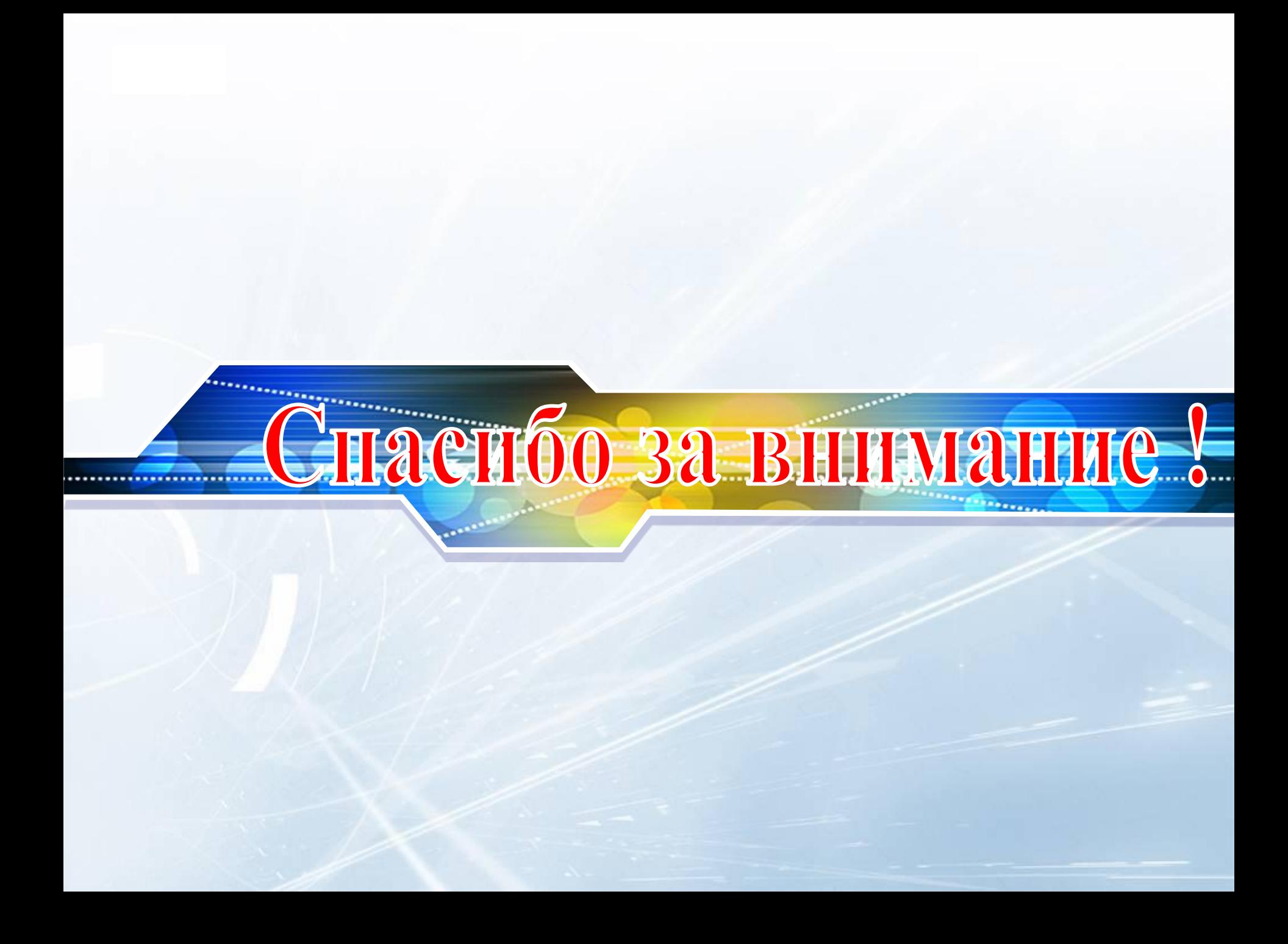